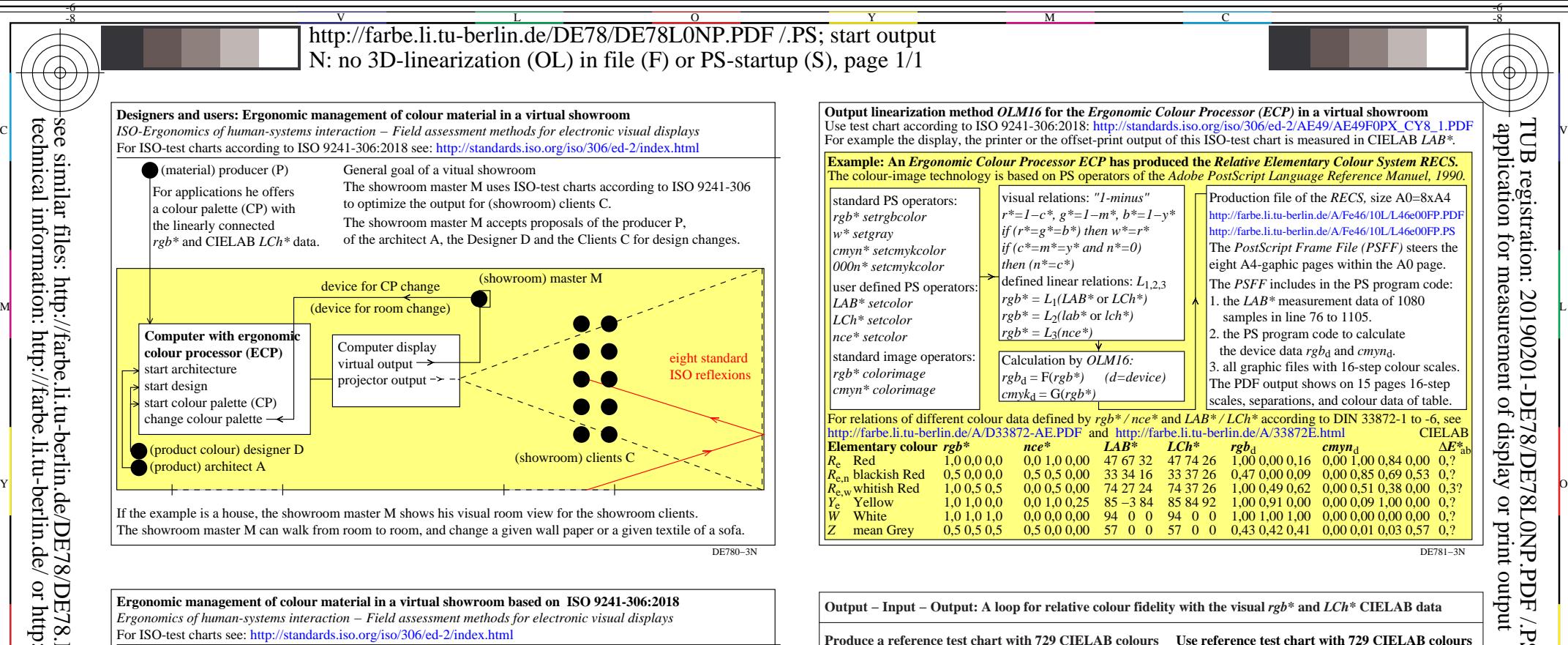

device for CP change For ISO-test charts see: http://standards.iso.org/iso/306/ed-2/index.html window window window window window ergonomic input: scanner or photography eight standard ISO reflexions **Goal: ergonomic outputs computer with ergonomic colour processor (ECP)** start architecture start design start colour palette (CP) change colour palette (product colour) designer D (product) architect A (material) producer (P) with texture: textiles, wall paper, parquet,.. without texture: color system samples, vector graphic, web design, ... Goal 1: the producer (P) offers his colour palette (CP) to be included in the final design for clients (customers) C. Goal 2: the master M uses ISO-test charts based on ISO ISO 9241-306 to optimize the output for (showroom) clients C. Goal 3: the master M offers colour palettes of different design to reach a design proposal on a display and in print for clients C. *computer outputs:* head display (showroom) master M (device for room change)  $projector - \rightarrow$ *optional outputs:*  printer digital or offset print internet output  $\rightarrow$ (internet) observer (O) display (internet) observer (O) printer or print device (showroom) clients C Produce a Table *rgb −> rgb'* for 729=9·9·9 colours digital -> analog digital -> digital -> digital -> digital -> digital -> digital -> digital -> digital -> digital -> digital -> digital -> analog O Colour scanners or cameras produce (P) Colour Colour Colour Scanners or Colour Scanners or cameras produce 729 rgb data.

DE780−7N C M Y  $\frac{1}{26}$  -8  $\frac{1}{26}$  -8  $\frac{1}{26}$  TUB-test chart DE78; Virtual showroom technology Ergonomic colour processor ECP in applications input: *w/rgb/cmyk −> w/rgb/cmyk*<sup>−</sup> output: no change

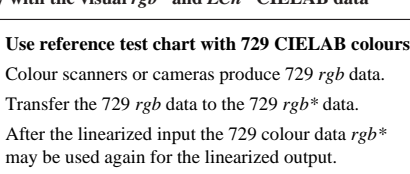

*LCh\* −> rgb* colour camera colour scanner, **hardware**

**image process**

**linearization**

**OLM16 output method**

*LCh\**

V

*rgb\* −> LCh\** display, projector printer, offset, **hardware** digital −> analog **image process**

**visual test** elementary hue (Y/N)? equal spacing  $(\overrightarrow{Y}/N)$ ? use colours in colum *b* to *j*

L

*rgb=rgb\*−>LCh\** **ISO file**

or buy one, or use PG4311L of *Colour and Colour Vision,* see http://standards.iso.org/iso/9241/306/ed-2/ES15.PDF **Example: Linearized output in offset print** Output linearization produces for 729=9·9·9 *rgb* input data the 729 *LCh\** CIELAB output colours. Use the file http://standards.iso.org/iso/9241/306/ed-2/ AE49/AE49F0PX\_CY8\_1.PDF

Use the OLM16 method for output linearization,

http://farbe.li.tu-berlin.de/OUTLIN16\_01.PDF

apply a method to transfer any value *rgb −> rgb'* for 256·256·256 (16 million) colours **Offset** *rgb\** **data input and** *LCh\** **data output Color**  $rgb^*$  *LCh<sup>\*</sup>*<br> *R* elementary red 100 47, 74, 26 *R*<sub>e</sub> elementary red **100** 47, 74, 26<br> $\overrightarrow{Y}$  elementary vellow **110** 86, 88, 92  $\begin{cases} \n\bar{Y}_{\text{e}} \text{ elementary yellow} & 1 \, 1 \, 0 \\
\bar{G} \text{ elementary green} & 0 \, 1 \, 0\n\end{cases}$  53, 57, 164  $\begin{bmatrix} \vec{G} \\ \vec{B} \end{bmatrix}$  elementary green **0 1 0** 53, 57, **164**<br> $\vec{B}$  elementary blue **0 0 1** 42, 45, 271 *B*<sub>e</sub> elementary blue **0 0 1** 42, 45, *N* black **0 0 0** 18, **0, 0** 

see

 $\tilde{N}$  black

 $\overline{O}$ 

**Example 8 and September 1 11** 95, 0, 0 and the set colours in the set chart DIN 33872-2, p. 9-12) column b to j *rgb\* rgb rgb−>rgb\** **input linearization** analog −> digital *rgb −> rgb\** table or similar *ICC Look\_Up* **software** digital −> digital **image process** TUB material: code=rha4ta

DE781−7N

-6

 application for measurement of display or print output TUB registration: 20190201-DE78/DE78L0NP.PDF /.PS

-8

-8

see similar files: http://farbe.li.tu-berlin.de/DE78/DE78.HTM

technical information: http://farbe.li.tu-berlin.de/ or http://130.149.60.45/~farbmetrik/